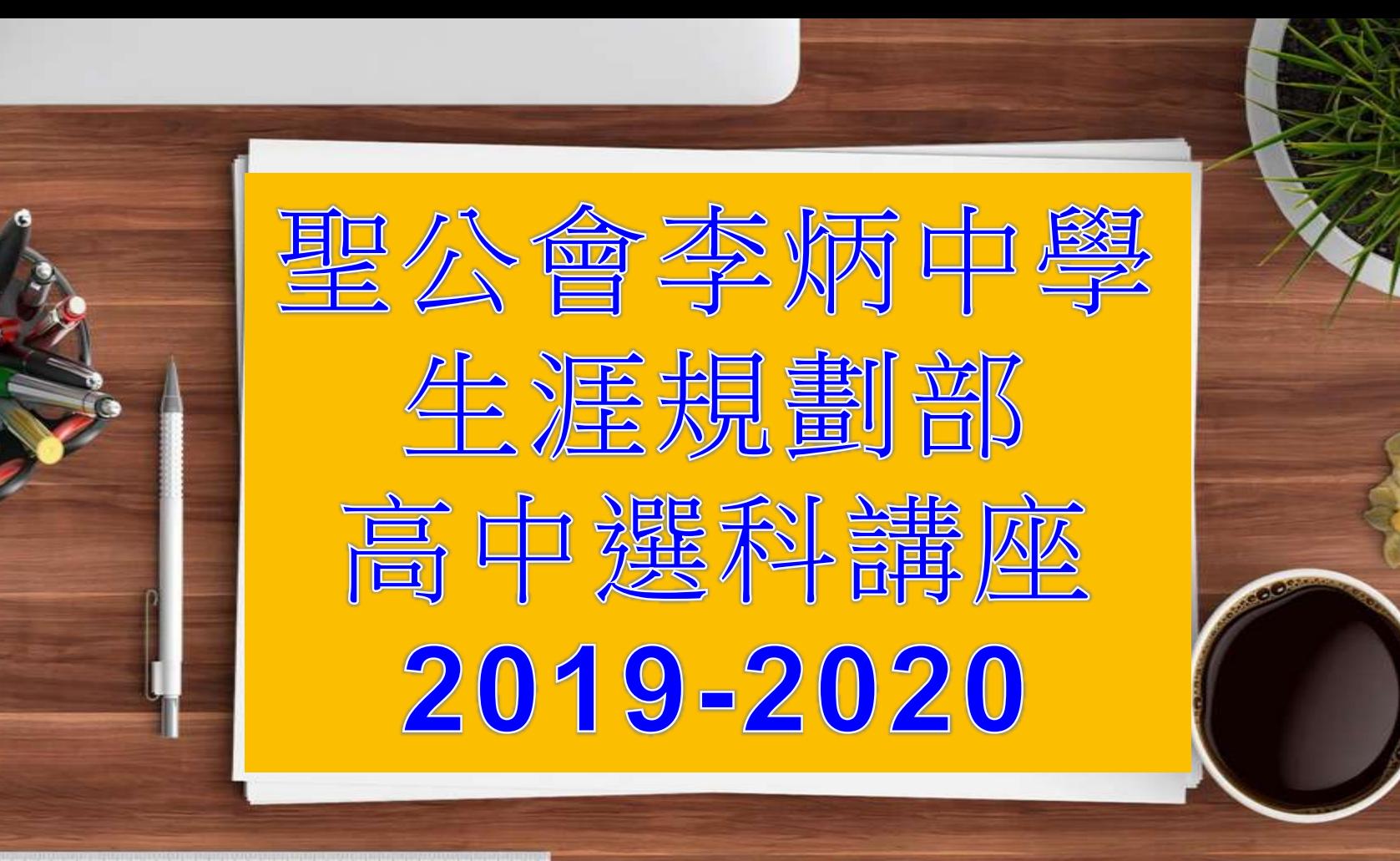

7 8 9 10 11 12 13 14 15 14 17 18 18 22

# 高中選科講座 2019-2 **1. 重要日子一覽 2. 選科系統示範 3. 選科注意事項**

**4. 其他學習經歷科目**

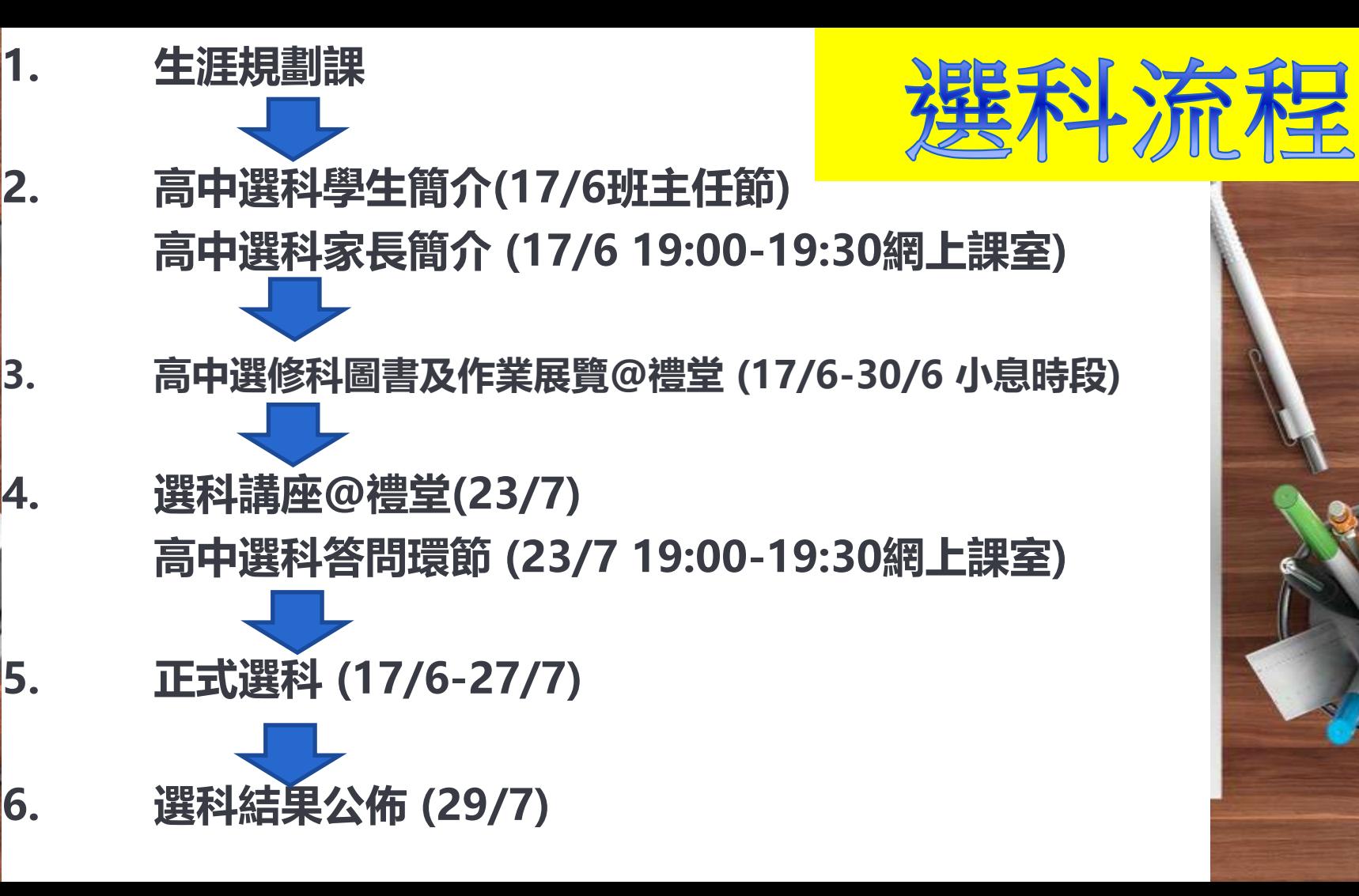

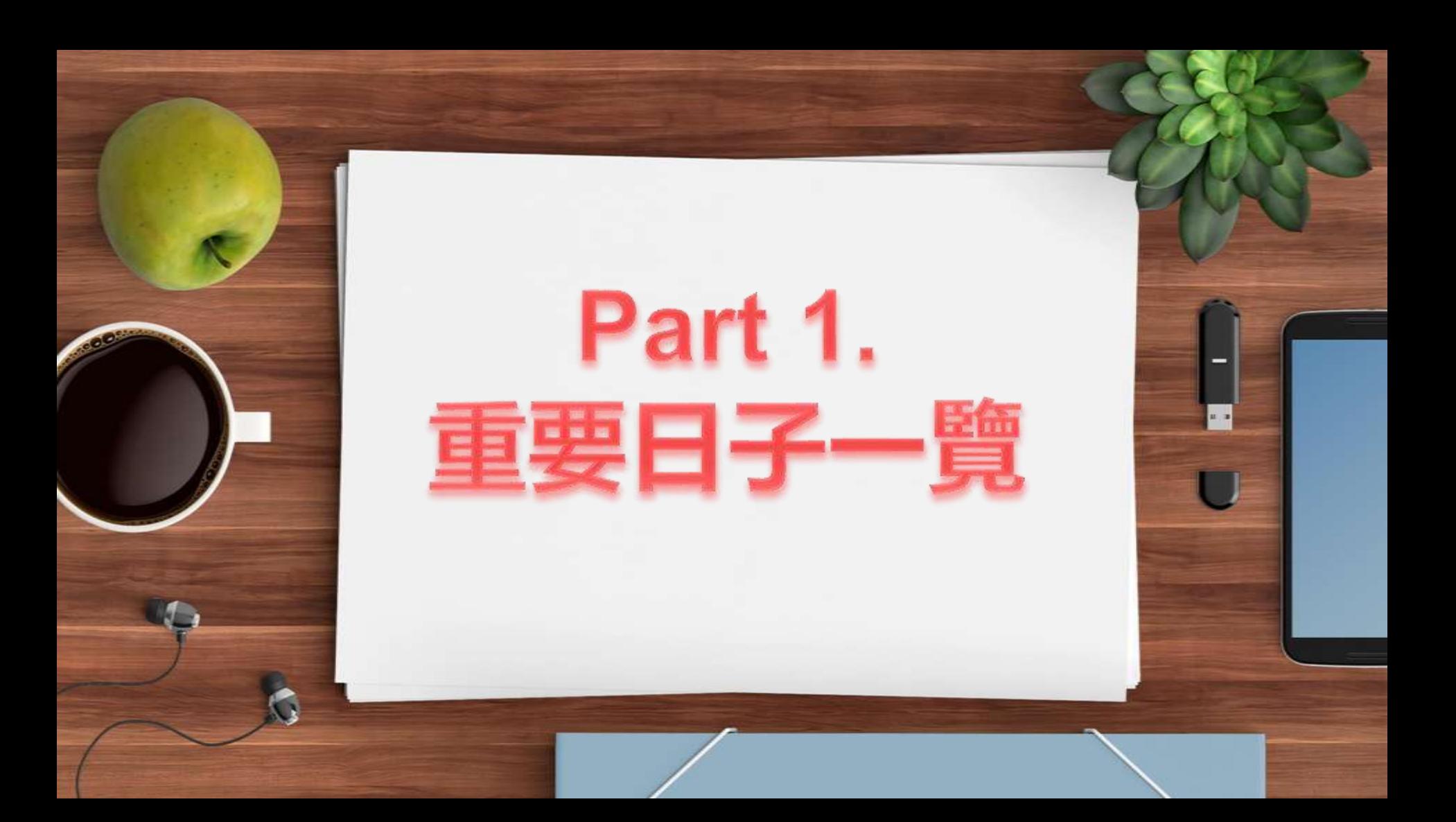

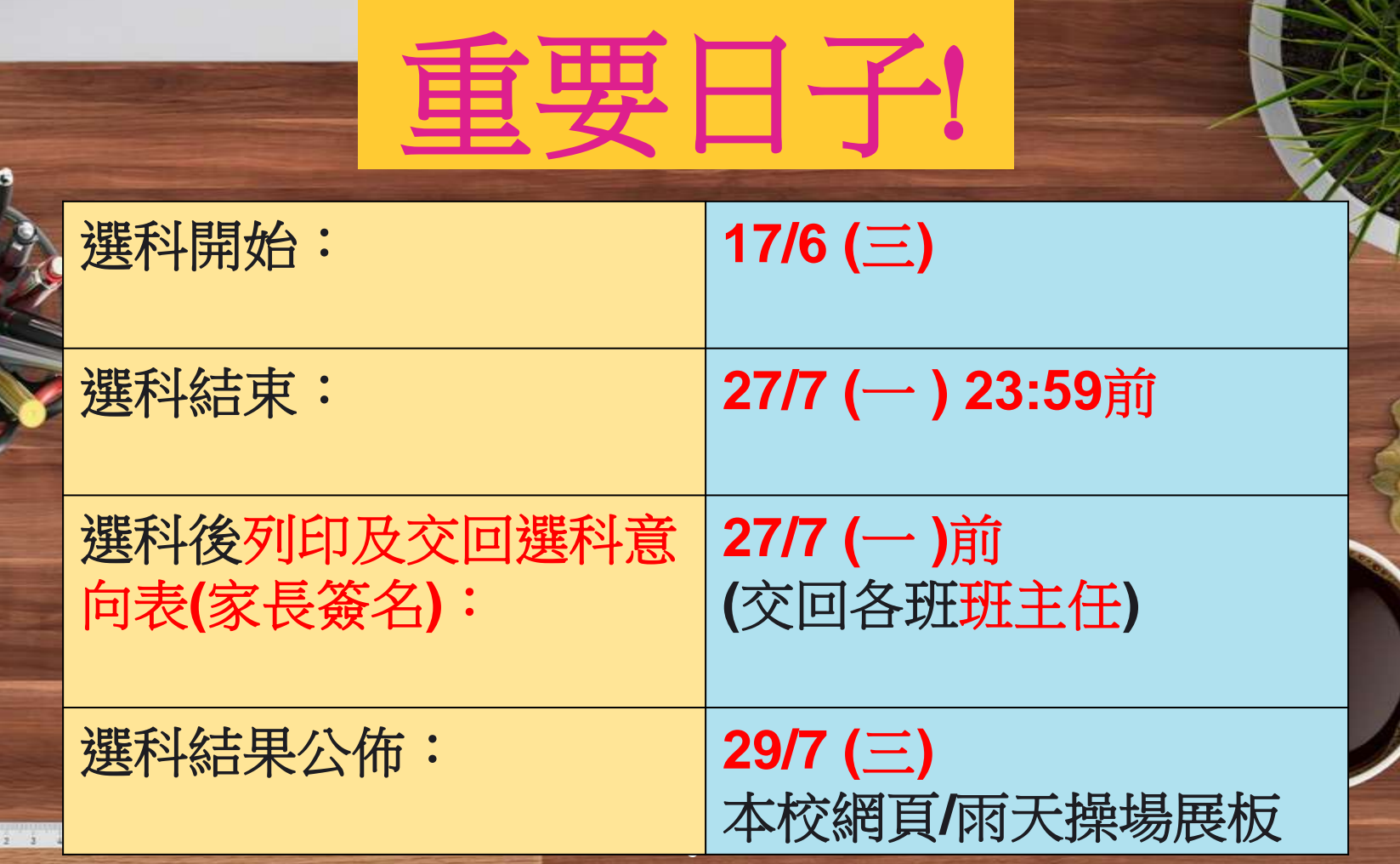

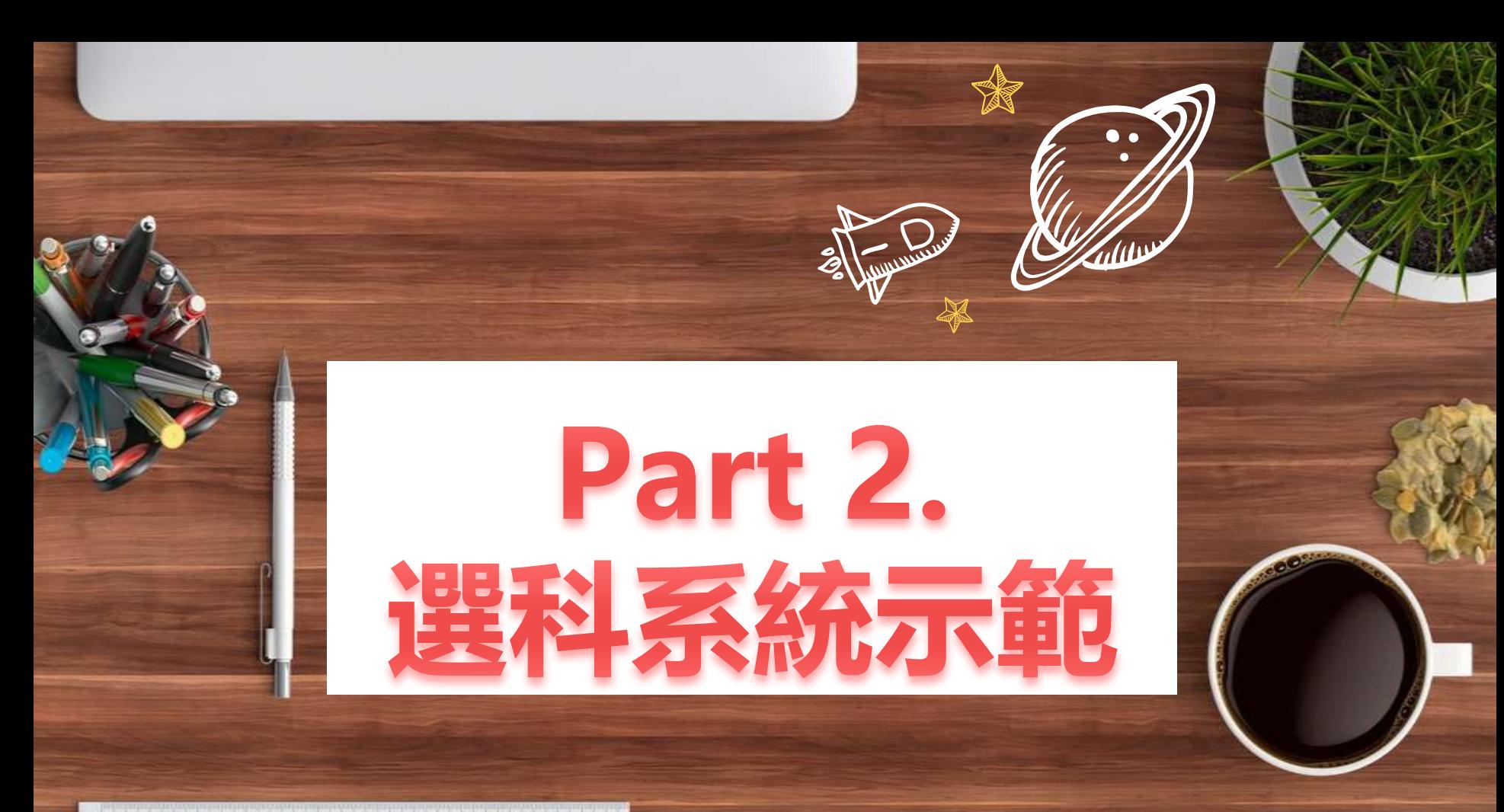

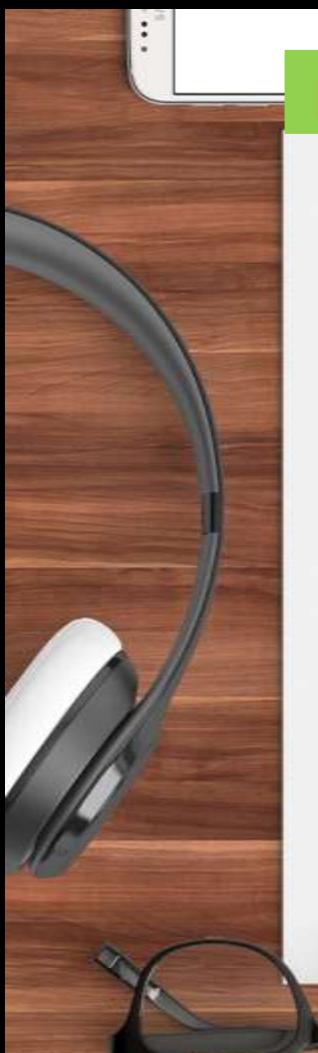

#### Part 3. 選科系統示範

步驟一: 進入學校網頁

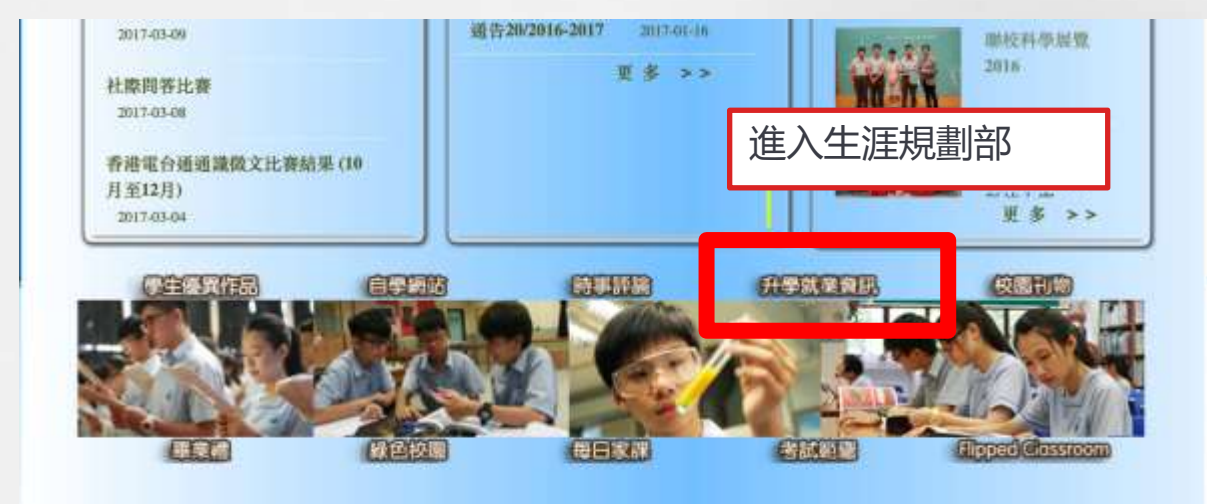

聖公會李炳中學

電話: 2423-8806

傅真: 2485-0734

地址:新界基理和宣合进450號

## Part 3. 選科系統示範

 $\ddot{\cdot}$ ٠

**步驟二:進入選科系統**

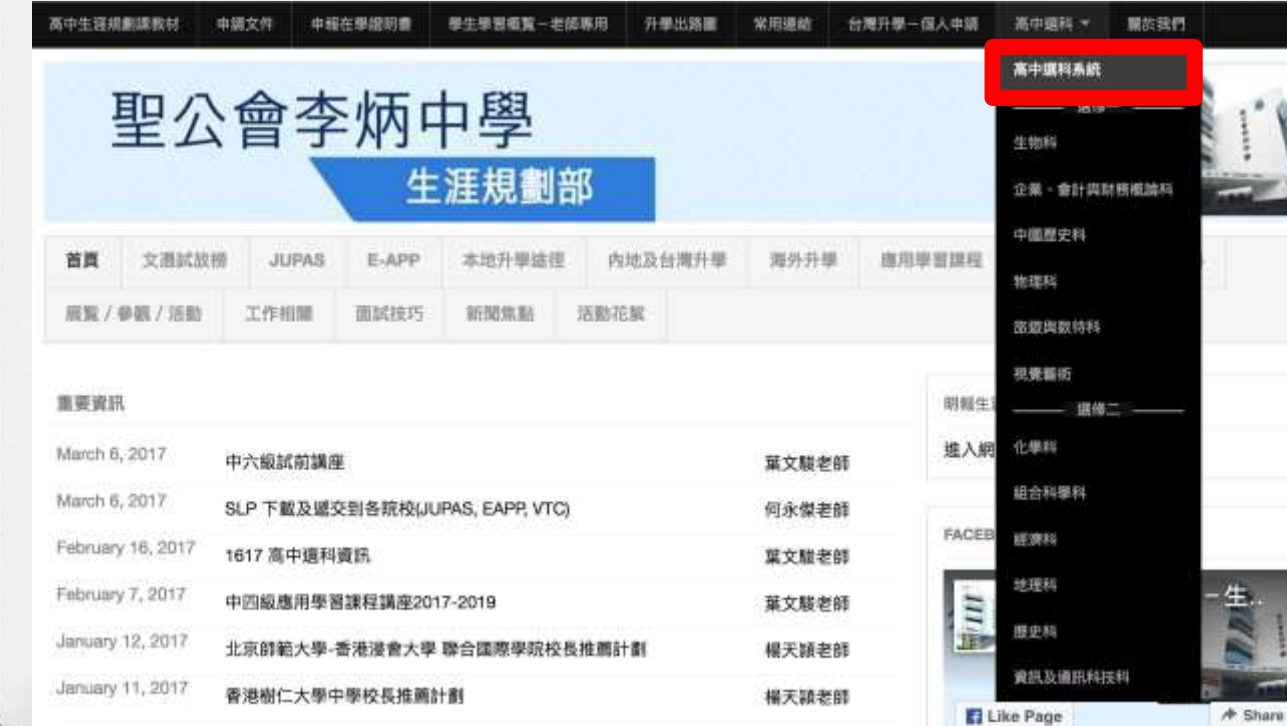

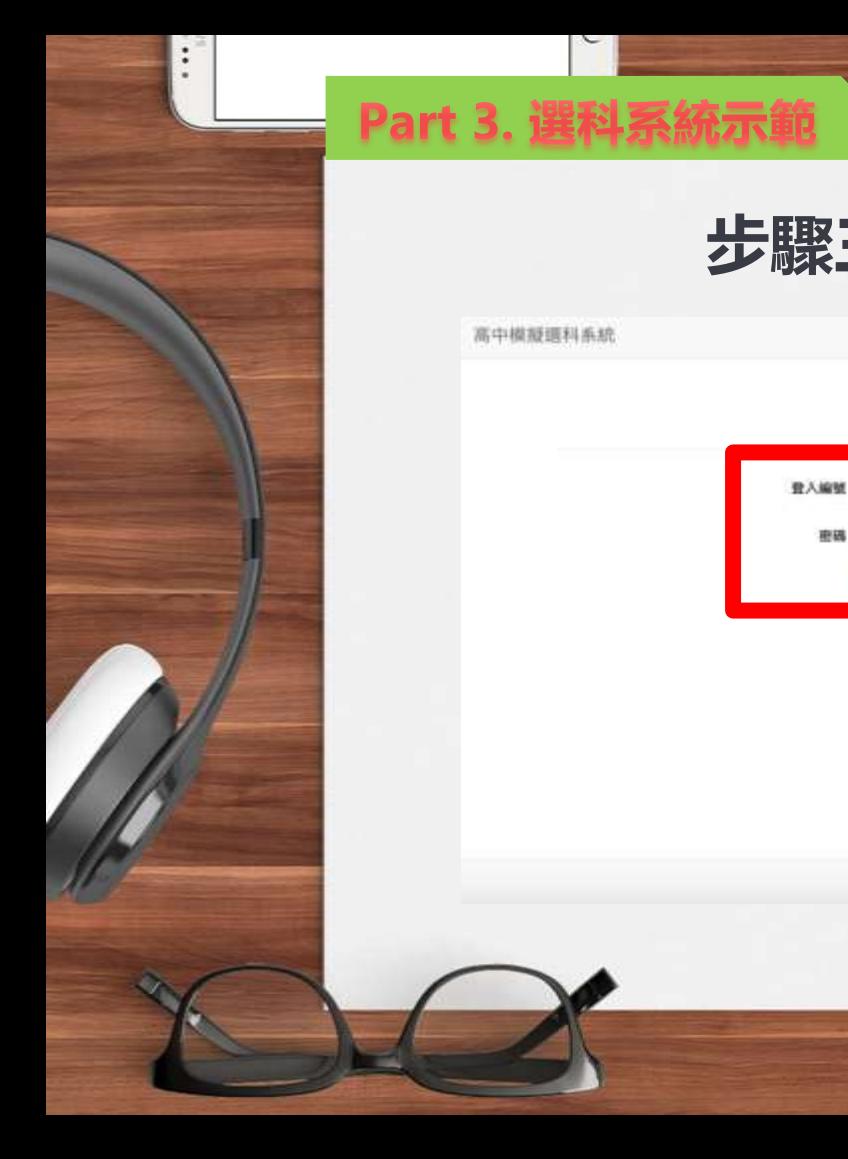

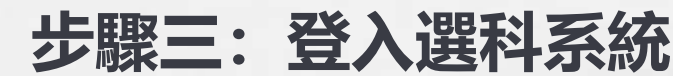

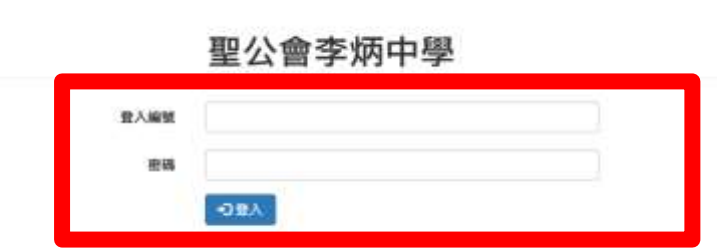

生理解解 里公會李炳中學

**类請先登人** 

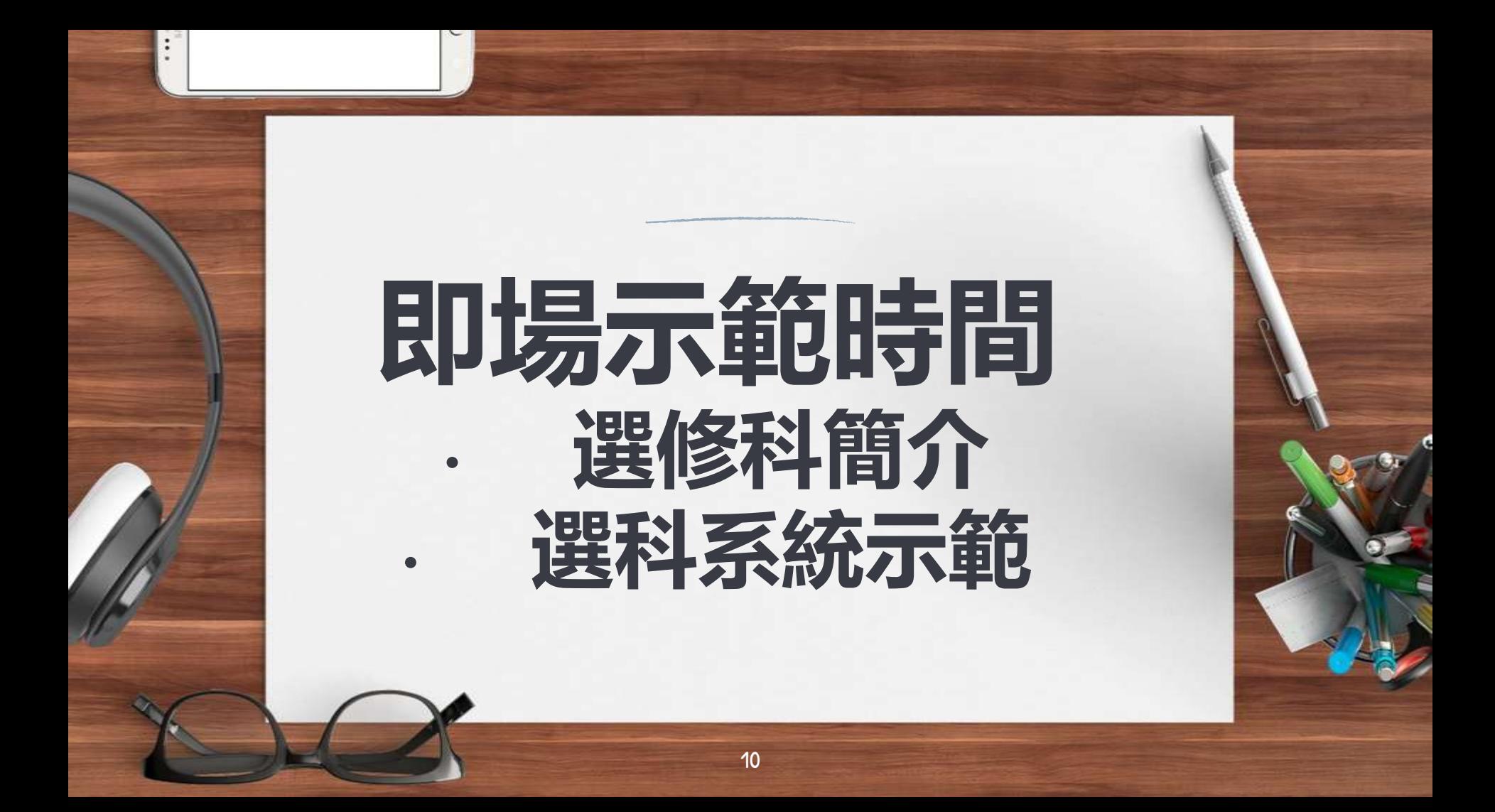

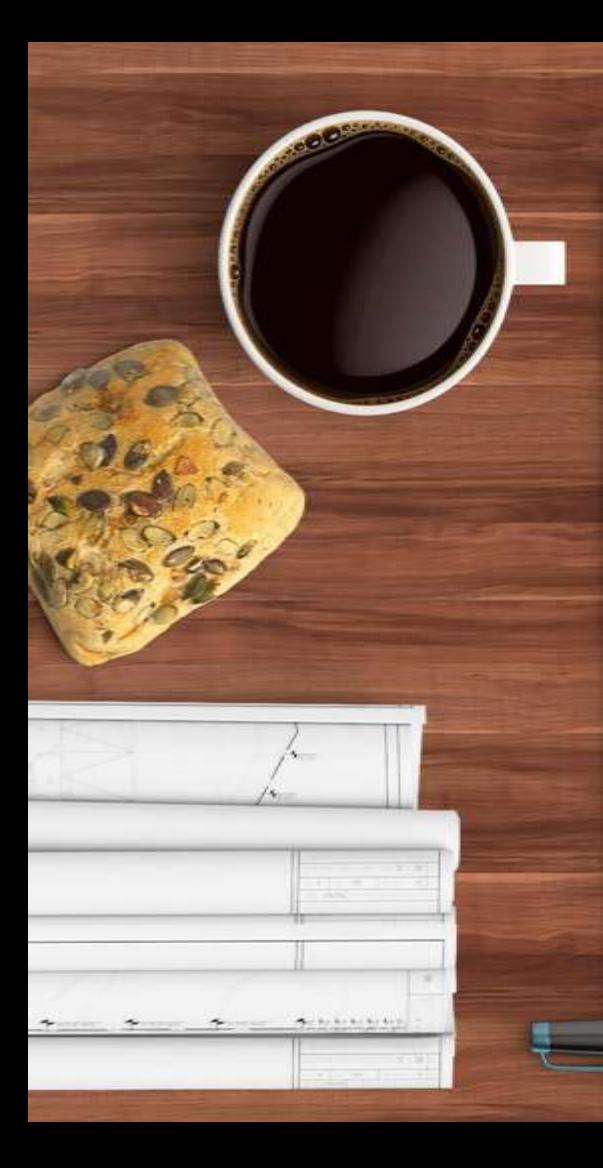

# Part 3.<br>選科注意事項

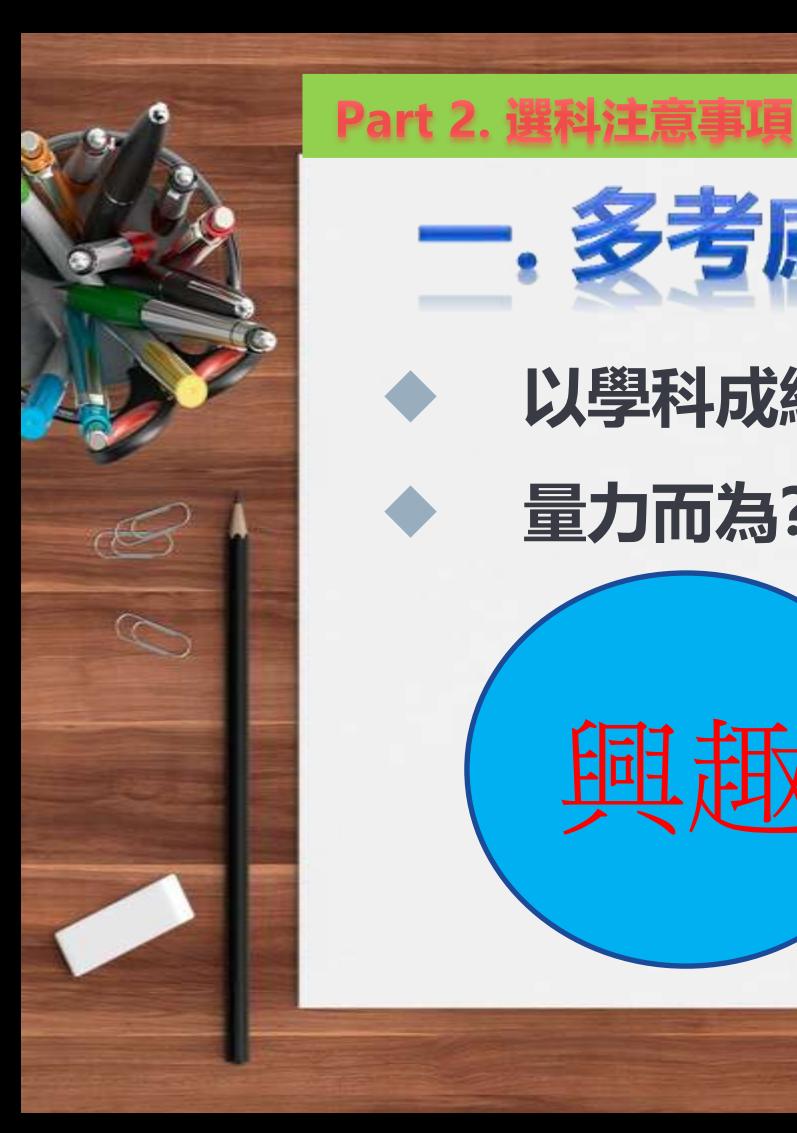

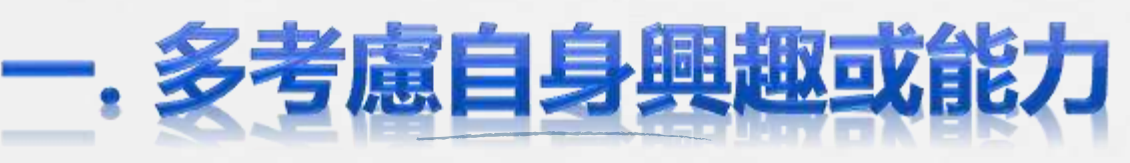

**以學科成績為依歸?**

興趣

**量力而為?挑戰自己?發展潛能?**

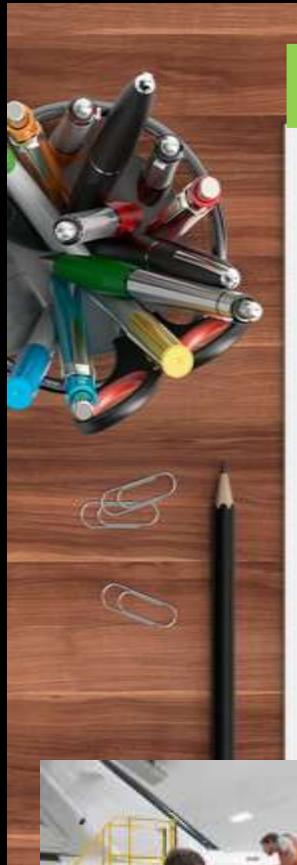

#### Part 2. 選科注意事項

## 二. 考慮各選修科對將來升學或就業的影響

#### **文、理、商?**  $\star$

## **不同選科配搭 影響升學或就業發展**

### **路向**

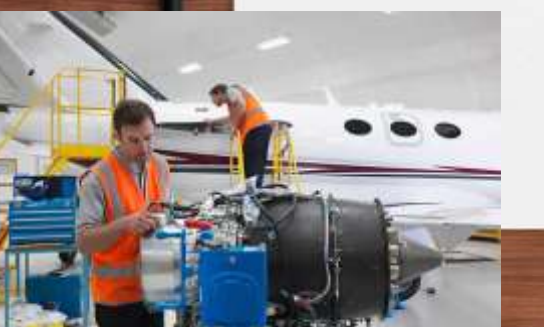

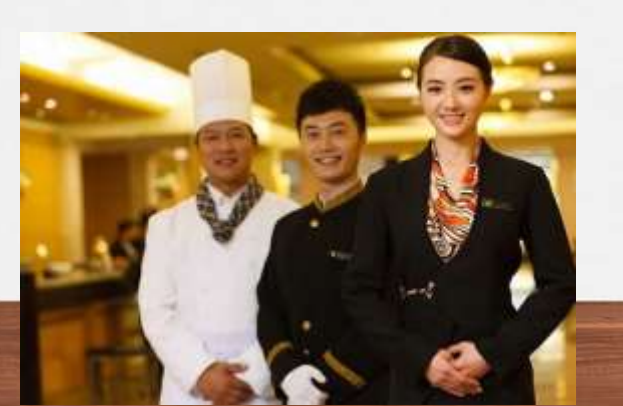

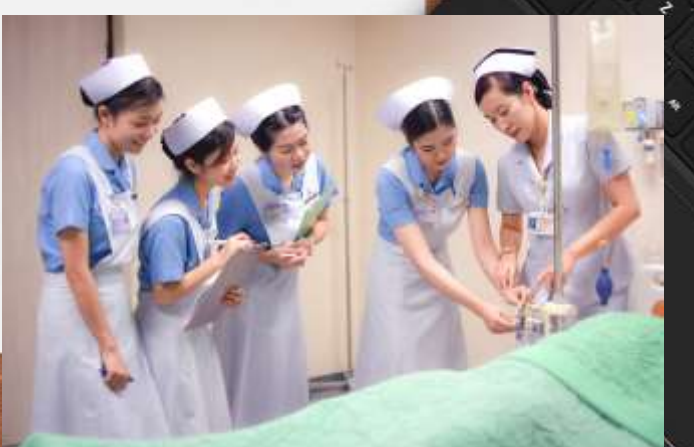

#### 參考課程簡介、選科應考慮未來發展及出路 選科前可到生涯規劃部網頁閱讀各高中選修科

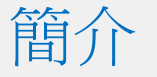

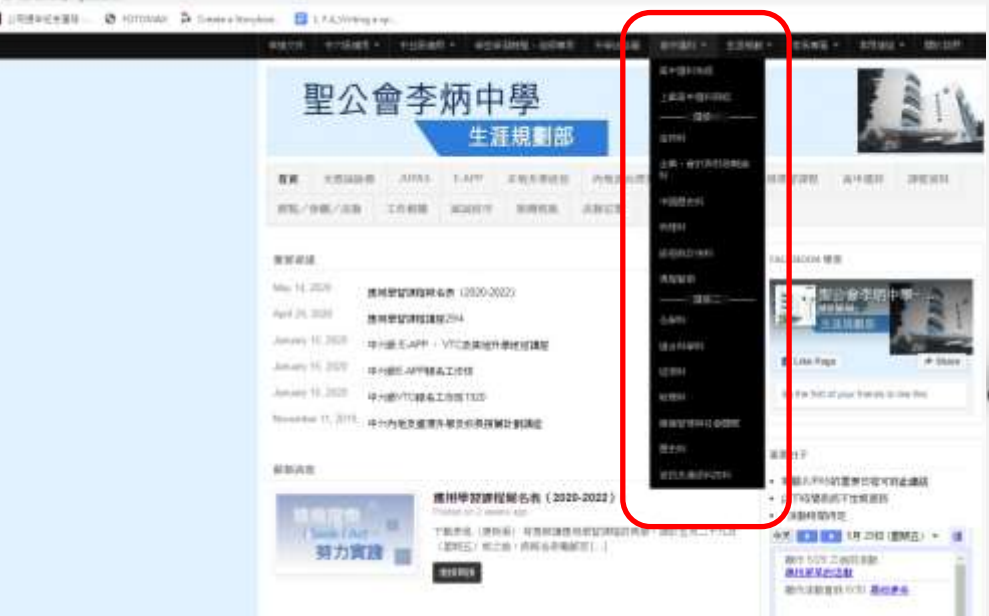

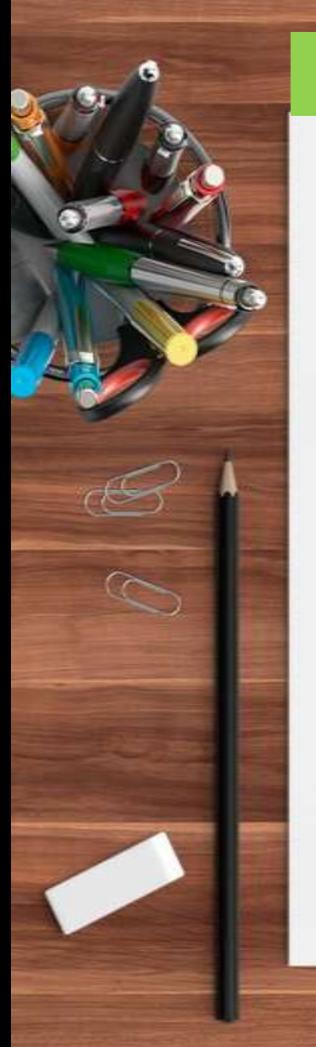

#### Part 3. 選科注意事項

二。考慮各選修科對將來升學或就業的影響

# 參考大學聯紹網頁(jupas.edu.hk/tc)內各院校

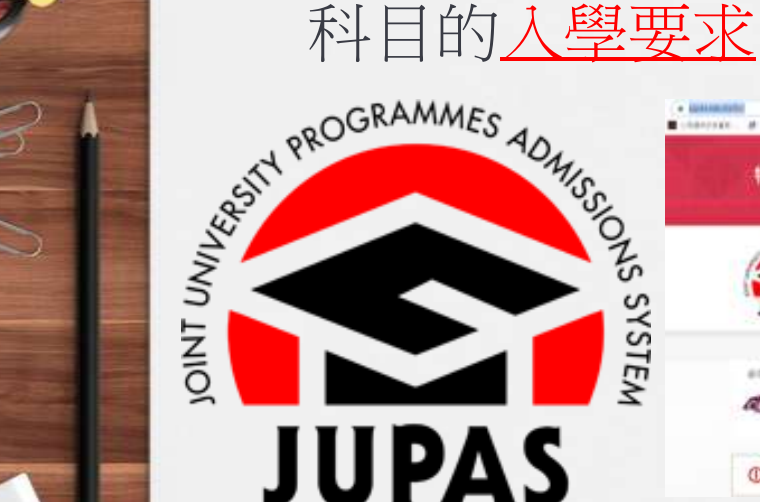

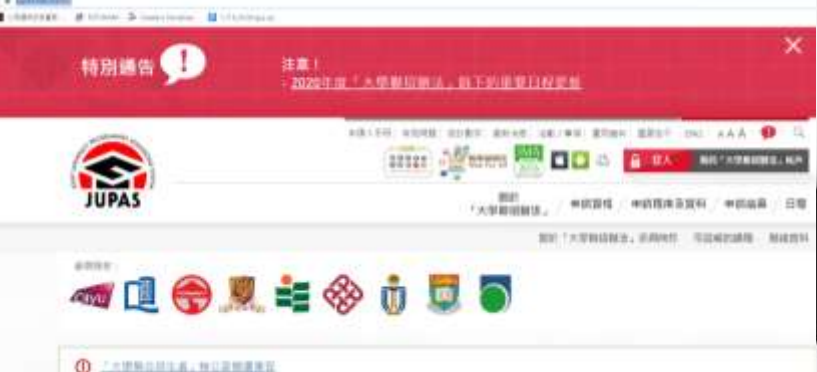

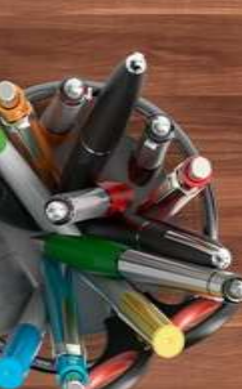

#### Part 2. 選科注意事項

The Chinese University of Hong Kong

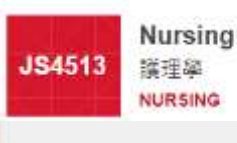

 $-2x + 3x + 3x$ 

#### 舉例(1):中大護理學系的入學要求

3

#### **Requirements**

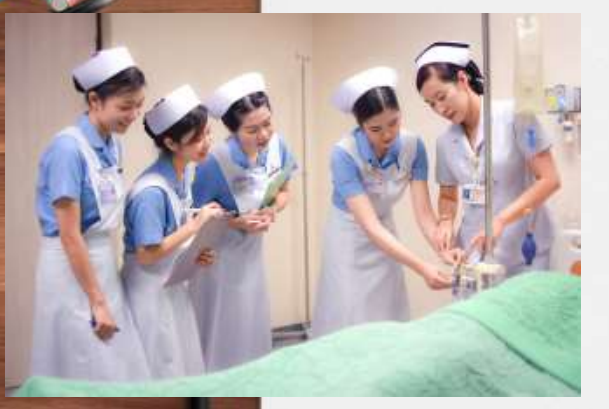

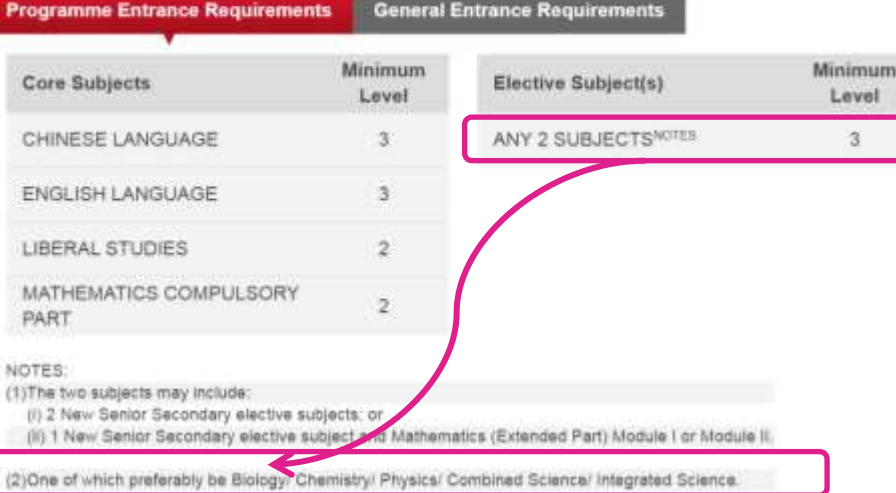

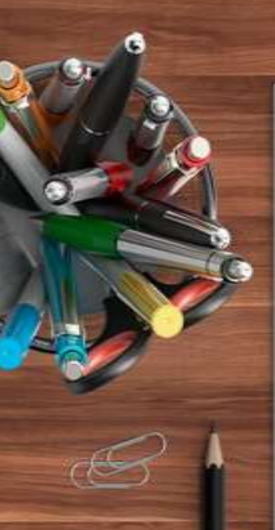

#### 舉例(1):中大內外全科醫學系的入學要求

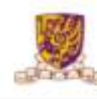

The Chinese University of Hong Kong

Medicine (MBChB) Programme **JS4501** 内外全科醫學士課程 **MBChB** 

**Minimum Minimum Elective Subject(s) Core Subjects** Level Level CHINESE LANGUAGE  $\mathbf{3}$ ANY 1 SUBJECT<sup>(1)</sup>  $\overline{3}$ **BIOLOGY**  $3<sup>1</sup>$ **ENGLISH LANGUAGE**  $\overline{4}$ **Or LIBERAL STUDIES**  $\overline{3}$ **MATHEMATICS COMPULSORY CHEMISTRY**  $3<sup>7</sup>$  $\overline{3}$ **PART** ANY 1 SUBJECT<sup>(2)</sup> 3

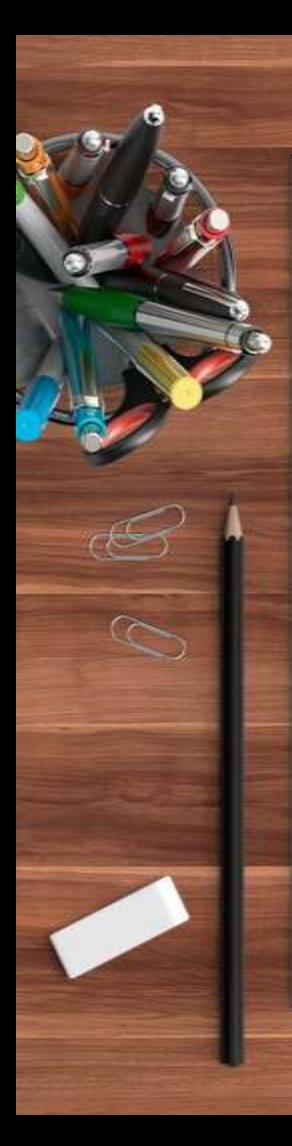

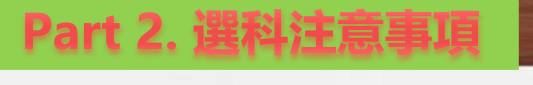

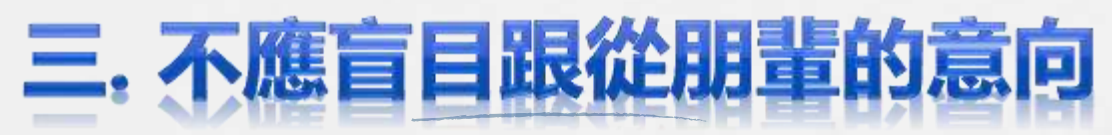

## **「共同進退!」**

# **「呢一科好易讀!」**

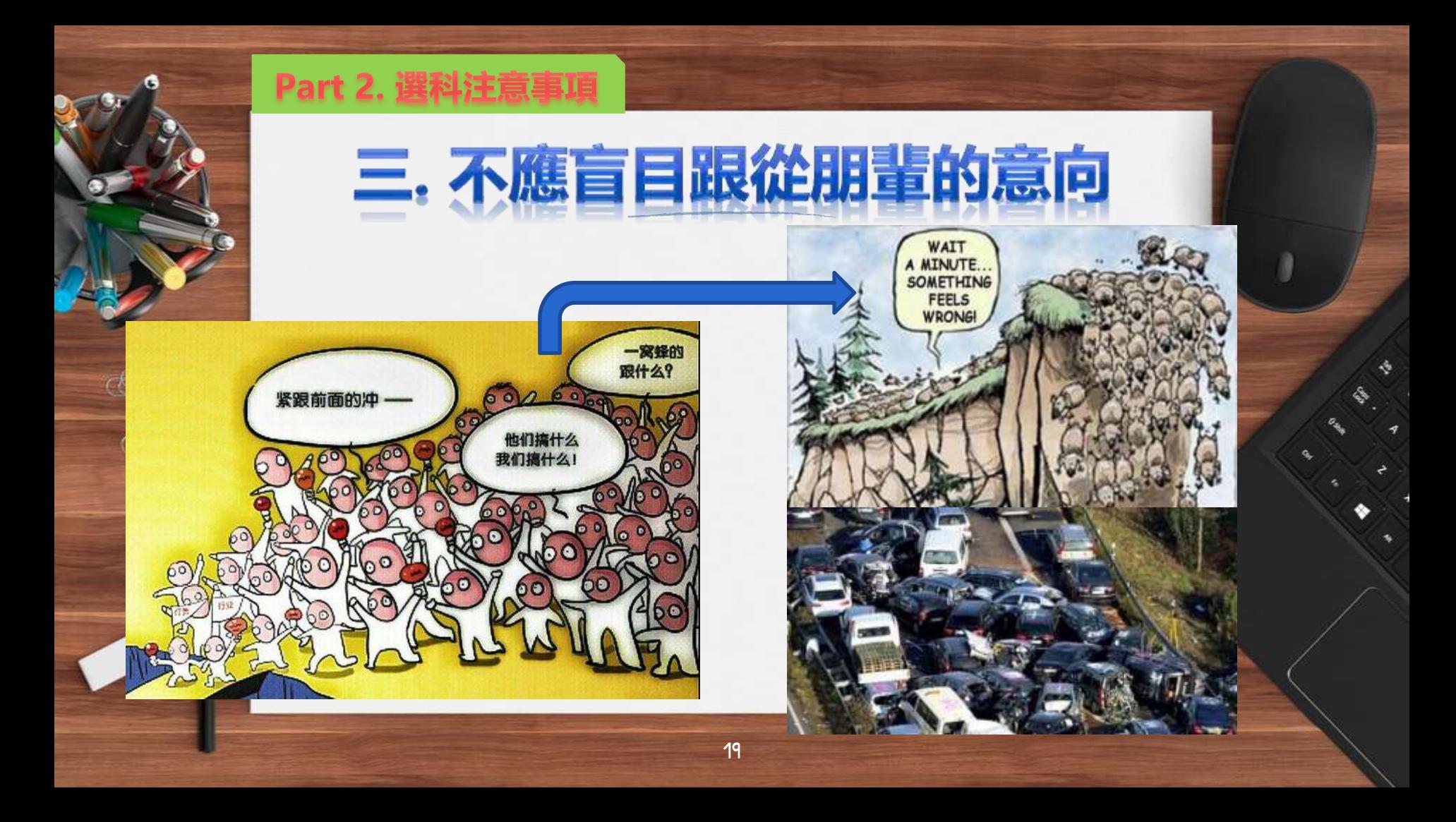

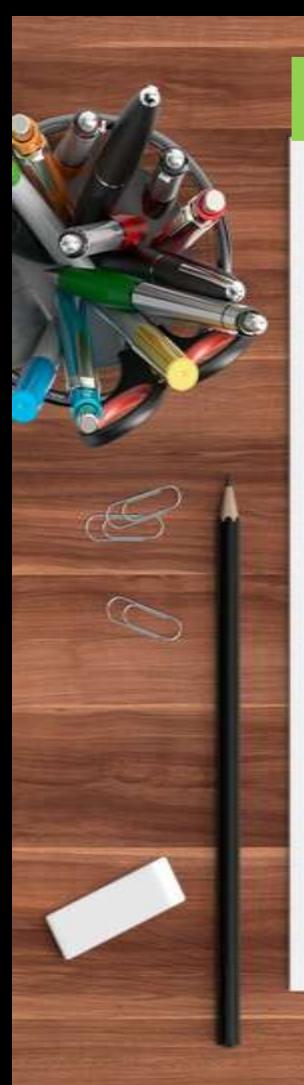

#### Part 2. 選科注意事項

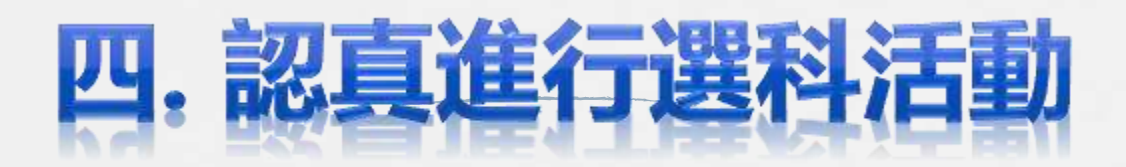

#### **未能完成電子選科確認之同學,**

**其選修科由本校安排**

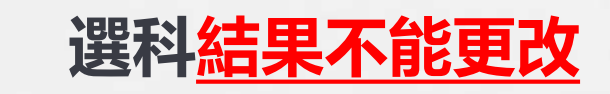

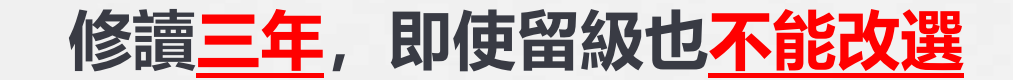

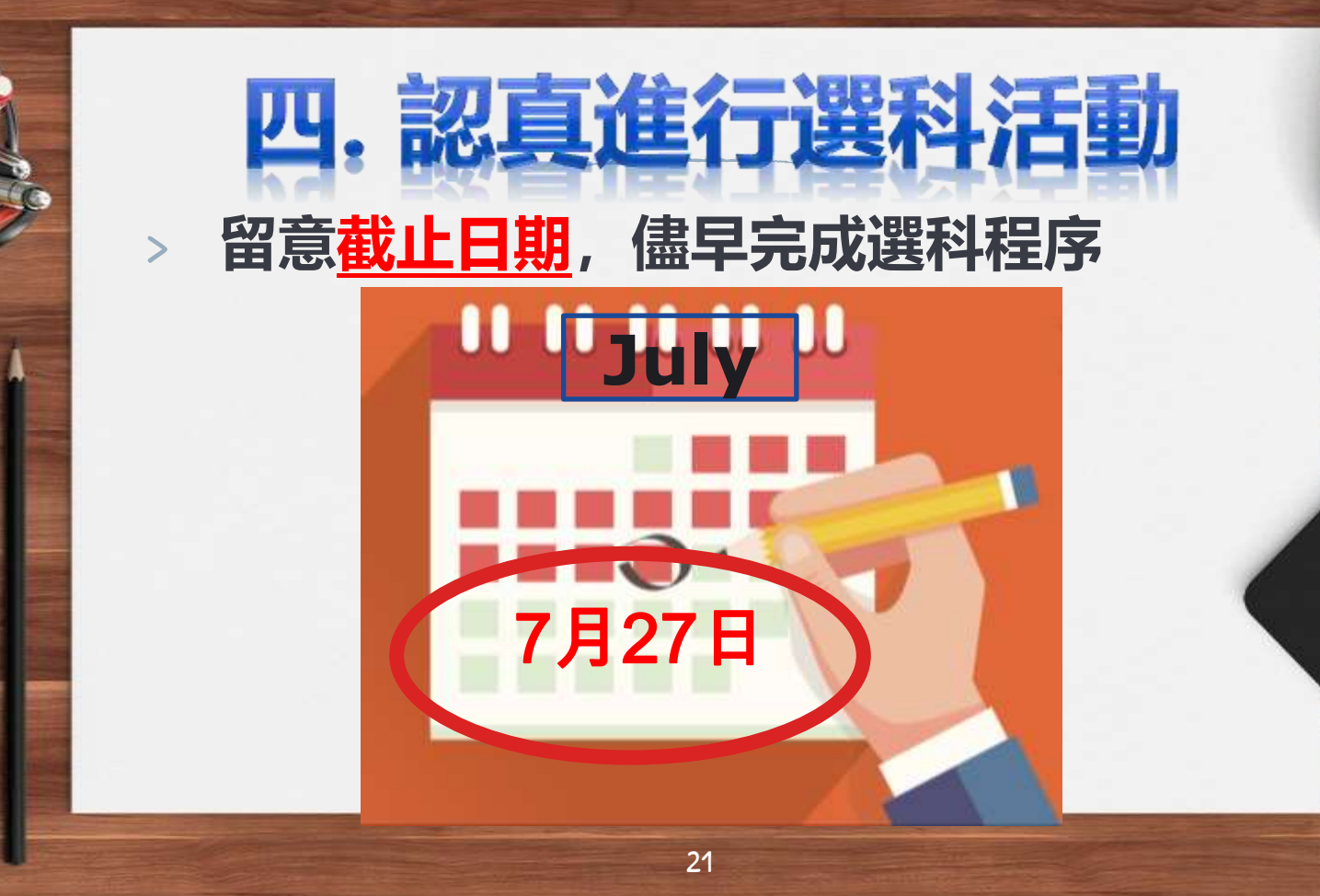

 $\circ$ 

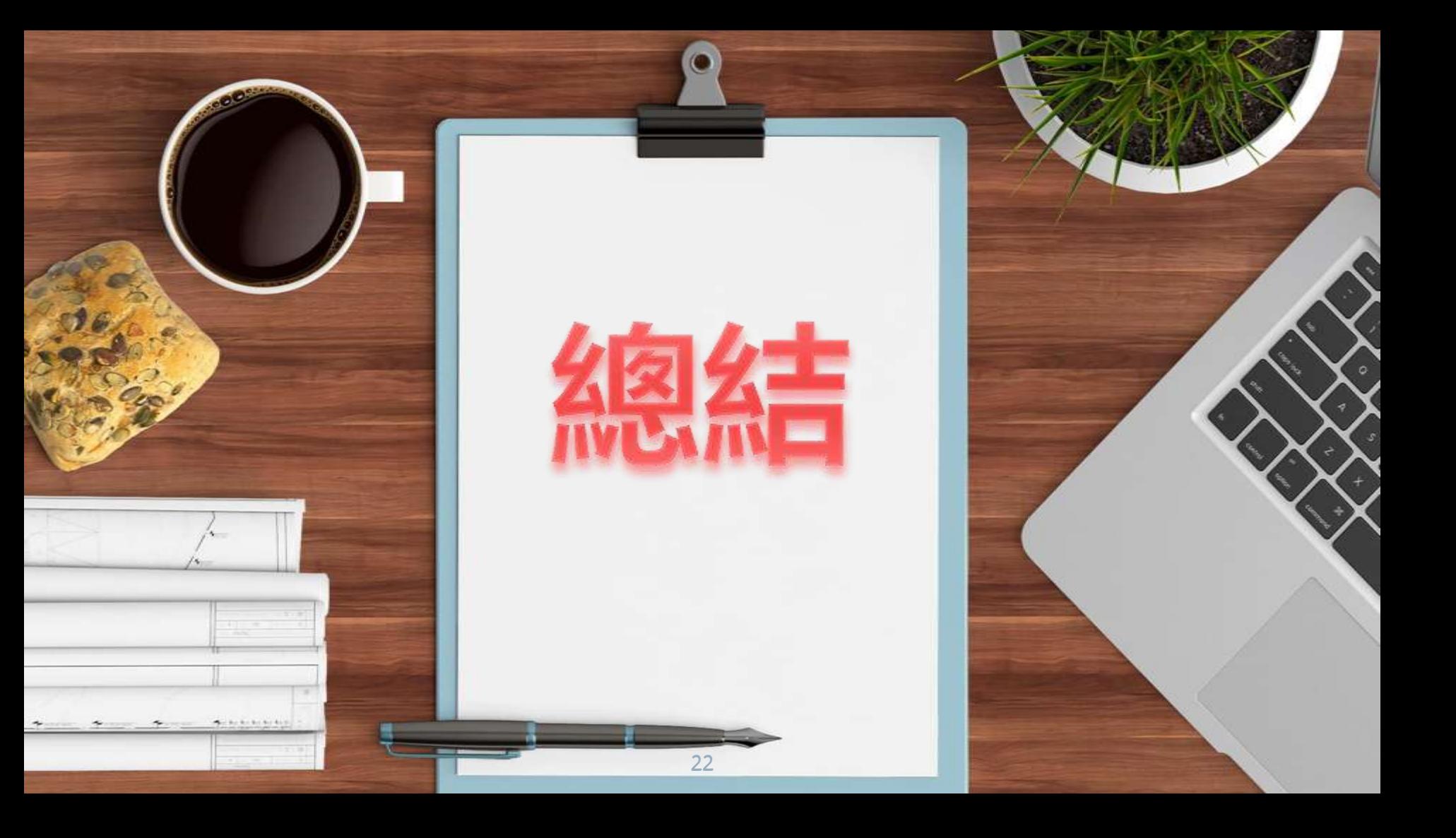

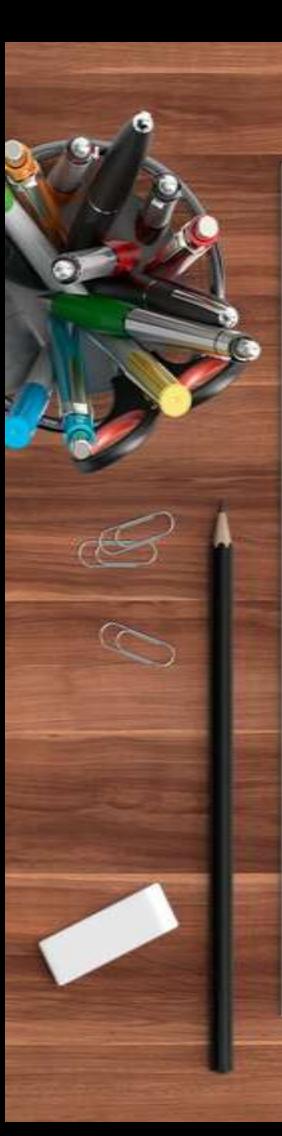

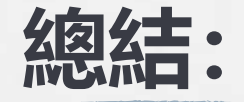

## **在 27/7 (一) 23:59前完成選科**

◆ 列印選科意向表, 取得家長簽名

**於 27/7 (一) 或以前將意向表交回班主任**

**選科結果公佈:29/7 (三)**

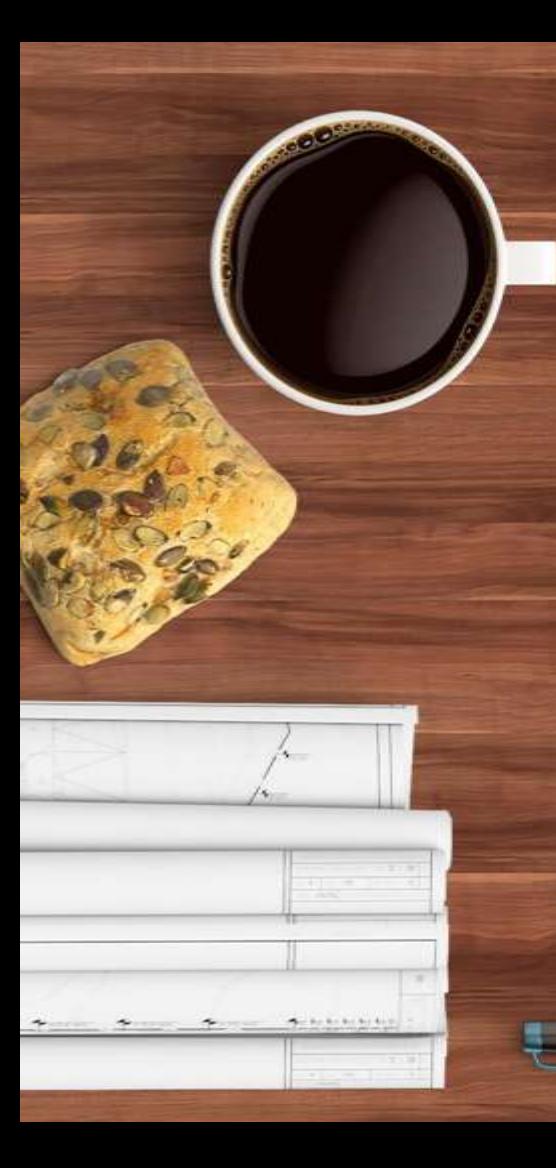

# 問答環節

Q&A

**Session** 

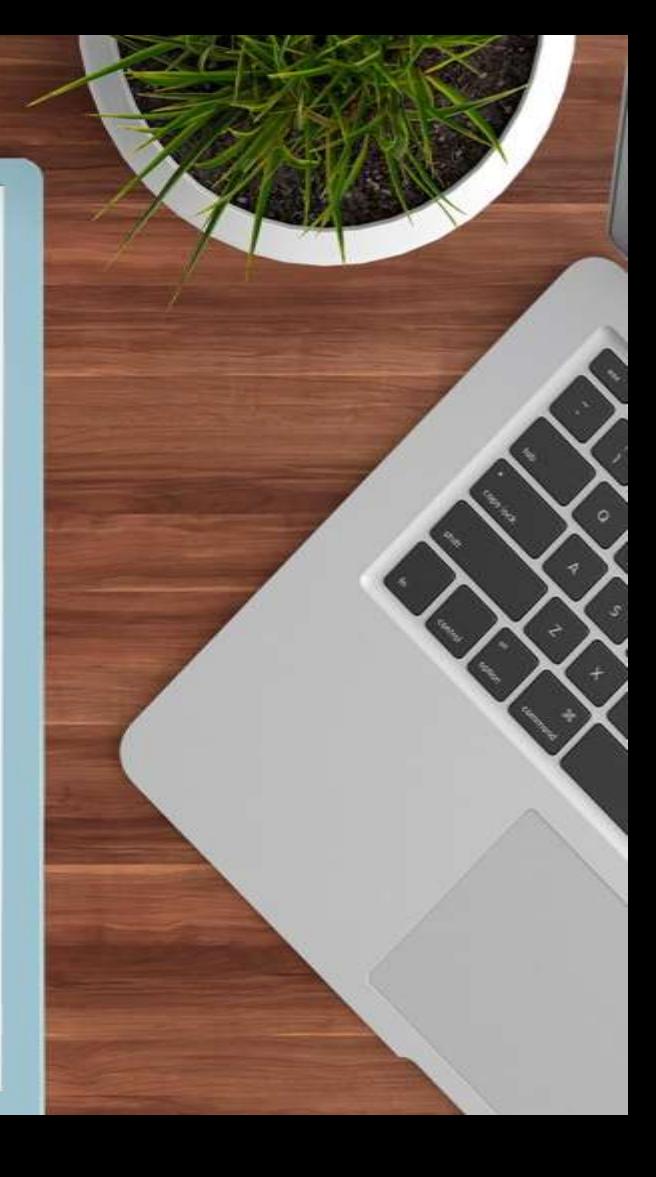

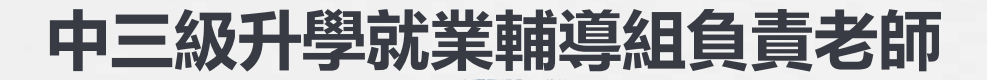

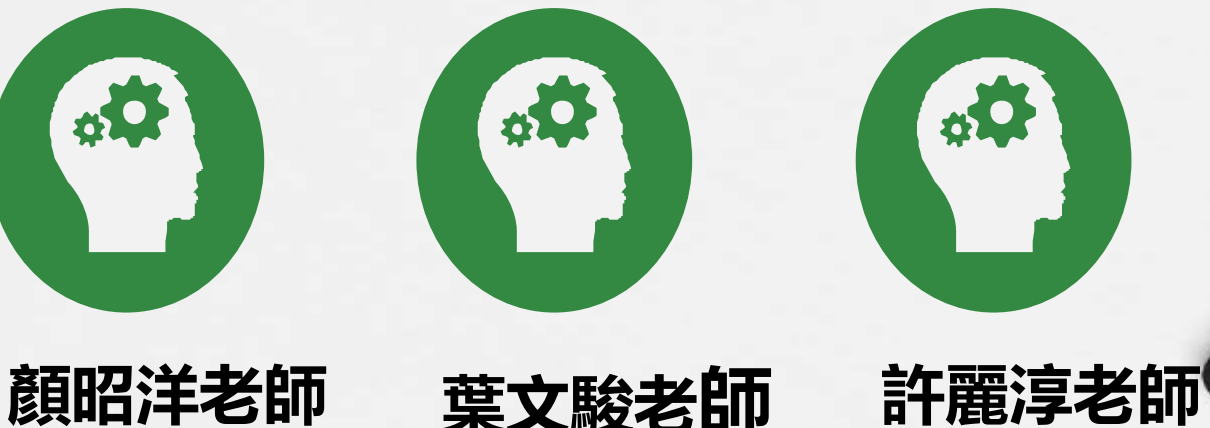

 $\epsilon$ 

C.

**地下A室 葉文駿老師 107室 107室**

# **關注生涯規劃資訊**

- 選修科科目展覽板 (學校三樓課室 外) 本校生涯規劃部網站
- 本校生涯規劃部Facebook專頁
- 聯絡生涯規劃部老師

 $\mathscr{D}$ 

- 顏超洋老師 (地下A室)
- 葉文駿老師 (107室) • 許麗淳老師 (107室)

# I HANKS!